## Package 'rlist'

September 3, 2021

<span id="page-0-0"></span>Type Package

Title A Toolbox for Non-Tabular Data Manipulation

Version 0.4.6.2

Author Kun Ren <ken@renkun.me>

Maintainer Kun Ren <ken@renkun.me>

Description Provides a set of functions for data manipulation with list objects, including mapping, filtering, grouping, sorting, updating, searching, and other useful functions. Most functions are designed to be pipeline friendly so that data processing with lists can be chained.

Depends  $R$  ( $>= 2.15$ )

Date 2021-09-02

Suggests testthat, stringdist

Imports yaml, jsonlite, XML, data.table

License MIT + file LICENSE

URL <https://renkun-ken.github.io/rlist/>,

<https://github.com/renkun-ken/rlist>,

<https://renkun-ken.github.io/rlist-tutorial/>

BugReports <https://github.com/renkun-ken/rlist/issues>

ByteCompile TRUE

LazyData true

RoxygenNote 7.1.1

Encoding UTF-8

NeedsCompilation no

Repository CRAN

Date/Publication 2021-09-03 12:20:02 UTC

## R topics documented:

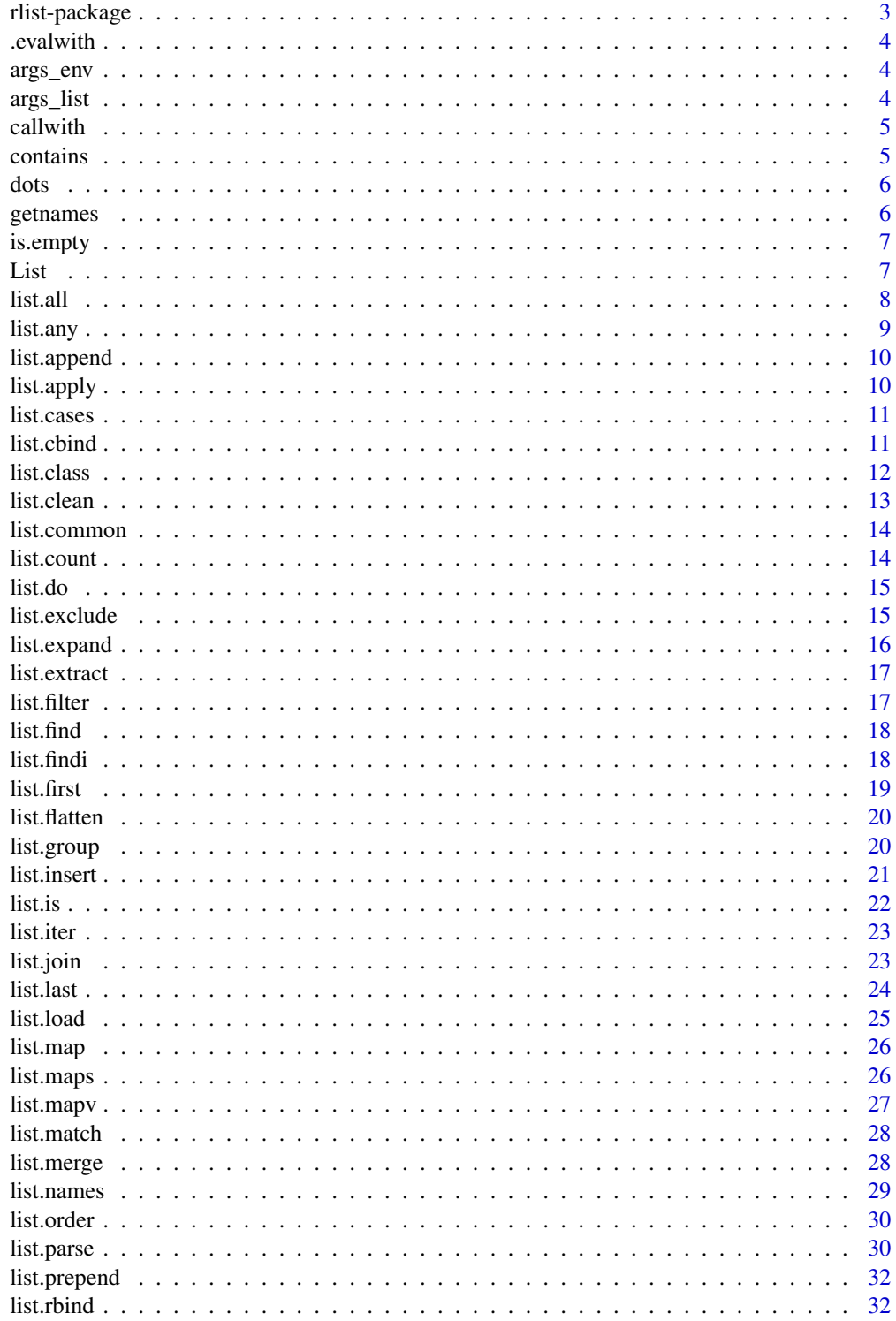

<span id="page-2-0"></span>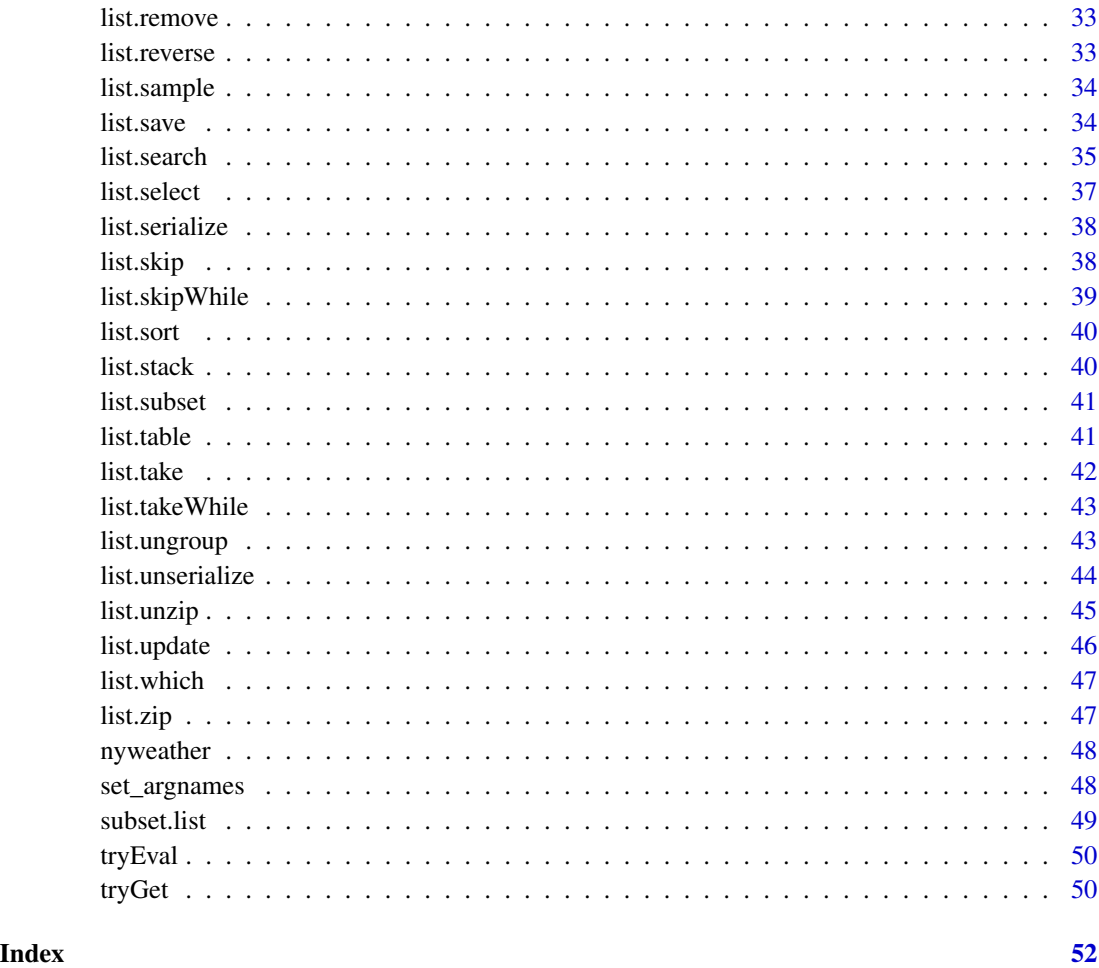

rlist-package *The rlist package*

### Description

rlist is a set of tools for working with list objects. Its goal is to make it easier to work with lists by providing a wide range of functions that operate on non-tabular data stored in them.

The package provides a set of functions for data manipulation with list objects, including mapping, filtering, grouping, sorting, updating, searching, and other useful functions. Most functions are designed to be pipeline friendly so that data processing with lists can be chained.

rlist Tutorial (<https://renkun-ken.github.io/rlist-tutorial/>) is a complete guide to rlist.

<span id="page-3-0"></span>

Convert an object to evaluating environment for list elements Users should not directly use this function

### Usage

.evalwith(x)

### Arguments

x the object

args\_env *create an environment for args*

### Description

create an environment for args

### Usage

 $args_{env}(..., parent = parent.find())$ 

### Arguments

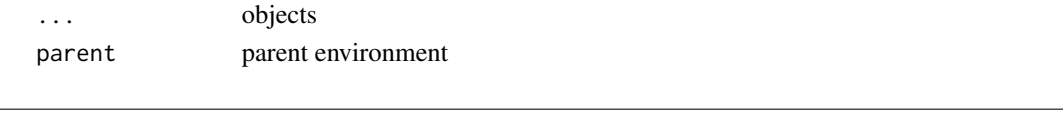

args\_list *create a list for args*

### Description

create a list for args

#### Usage

args\_list(...)

#### Arguments

... objects

<span id="page-4-0"></span>

Evaluate a function with a modified default values

### Usage

```
callwith(fun, args, dots = list(), keep.null = FALSE, envir = parent.frame())
```
### Arguments

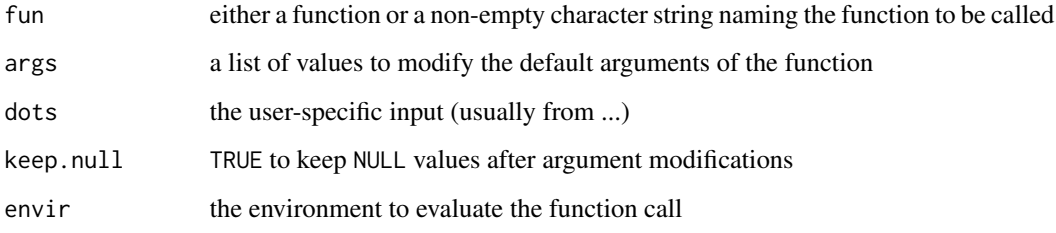

contains *Test if a vector contains certain values*

### Description

Test if a vector contains certain values

### Usage

```
contains(table, x)
```
### Arguments

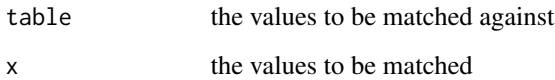

<span id="page-5-0"></span>

Substitute ...

### Usage

dots(...)

### Arguments

... parameters to substitute

getnames *Get the names of an object*

### Description

Get the names of an object

### Usage

getnames(x, def = NULL)

### Arguments

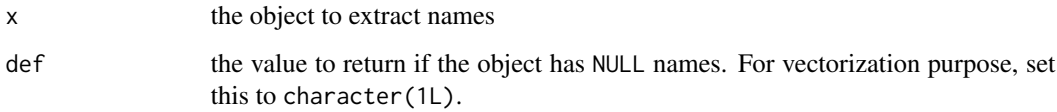

### Details

This function is used in vectorization when the names of an object is to be supplied. NULL value will break the vectorization while setting def = character(1L) makes the names vectorizable.

<span id="page-6-0"></span>

Check if an object is empty (has length 0)

#### Usage

is.empty(x)

### Arguments

x the object

### Details

A NULL value, zero-length vector or list have length zero, which is called empty.

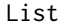

List *Create a* List environment *that wraps given* data *and most list functions are defined for chainable operations.*

### Description

Create a List environment that wraps given data and most list functions are defined for chainable operations.

### Usage

 $List(data = list())$ 

### Arguments

data A list or vector

#### Details

Most list functions are defined in List environment. In addition to these functions, call(fun,...) calls external function fun with additional parameters specifies in ....

To extract the data from List x, call x\$data or simply x[].

### <span id="page-7-0"></span>Examples

```
x \le - list(p1 = list(type='A', score=list(c1=10,c2=8)),
       p2 = list(type='B',score=list(c1=9,c2=9)),p3 = list(type='B',score=list(c1=9,c2=7)))
m \leftarrow List(x)m$filter(type=='B')$
  map(score$c1) []
m$group(type)$
  map(g \sim List(g)$
     map(score)$
      call(unlist)$
      call(mean) []) []
# Subsetting, extracting, and assigning
p <- List(list(a=1,b=2))
p['a']
p[['a']]
p$a <- 2
p['b'] <- NULL
p[['a']] <- 3
```
<span id="page-7-1"></span>

list.all *Examine if a condition is true for all elements of a list*

### Description

Examine if a condition is true for all elements of a list

### Usage

list.all(.data, cond, na.rm = FALSE)

### Arguments

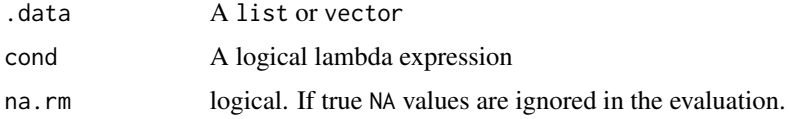

### Value

TRUE if cond is evaluated to be TRUE for all elements in .data.

### See Also

[list.any](#page-8-1)

#### <span id="page-8-0"></span>list.any 9

### Examples

```
x \leftarrow \text{list}(p1 = \text{list}(type='A', score=list(c1=10, c2=8)),p2 = list(type='B',score=list(c1=9,c2=9)),p3 = list(type='B',score=list(c1=9,c2=7)))
list.all(x, type=='B')
list.all(x, mean(unlist(score))>=6)
list.all(x, score$c2 > 8 || score$c3 > 5, na.rm = TRUE)
list.all(x, score$c2 > 8 || score$c3 > 5, na.rm = FALSE)
```
<span id="page-8-1"></span>list.any *Examine if a condition is true for at least one list element*

### Description

Examine if a condition is true for at least one list element

### Usage

list.any(.data, cond, na.rm = FALSE)

#### Arguments

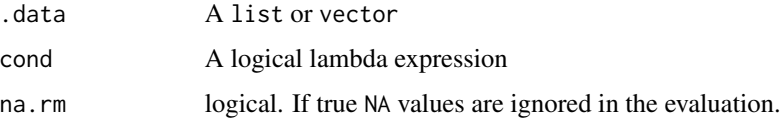

#### Value

TRUE if cond is evaluated to be TRUE for any element in .data.

### See Also

[list.all](#page-7-1)

```
x \leftarrow list(p1 = list(type='A',score=list(c1=10,c2=8)),
       p2 = list(type='B',score=list(c1=9,c2=9)),p3 = list(type='B',score=list(c1=9,c2=7)))
list.any(x,type=='B')
list.any(x,mean(unlist(score))>=6)
list.any(x, score$c2 > 8 || score$c3 > 5, na.rm = TRUE)
list.any(x, score$c2 > 8 || score$c3 > 5, na.rm = FALSE)
```
<span id="page-9-1"></span><span id="page-9-0"></span>

Append elements to a list

### Usage

list.append(.data, ...)

### Arguments

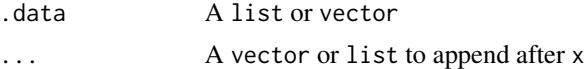

### See Also

[list.prepend](#page-31-1), [list.insert](#page-20-1)

### Examples

```
## Not run:
x \leftarrow list(a=1,b=2,c=3)
list.append(x,d=4,e=5)
list.append(x,d=4,f=c(2,3))
```
## End(Not run)

list.apply *Apply a function to each list element (*lapply*)*

### Description

Apply a function to each list element (lapply)

#### Usage

list.apply(.data, .fun, ...)

### Arguments

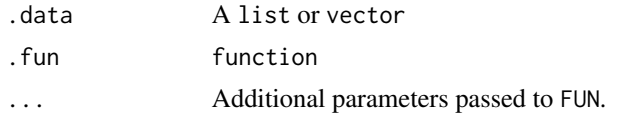

<span id="page-10-0"></span>

Get all unique cases of a list field by expression

#### Usage

list.cases(.data, expr, simplify = TRUE, sorted = TRUE)

#### Arguments

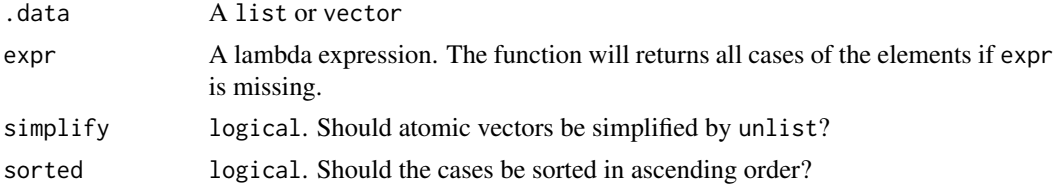

#### Examples

```
x \leftarrow list(p1 = list(type='A',score=list(c1=10,c2=8)),
       p2 = list(type='B',score=list(c1=9,c2=9)),p3 = list(type='B',score=list(c1=9,c2=7)))
list.cases(x,type)
list.cases(x,mean(unlist(score)))
foo \le list(x = LETTERS[1:3], y = LETTERS[3:5])
list.cases(foo)
```
<span id="page-10-1"></span>list.cbind *Bind all list elements by column*

### Description

The function binds all list elements by column. Each element of the list is expected to be an atomic vector, data.frame, or data.table of the same length. If list elements are also lists, the binding will flatten the lists and may produce undesired results.

#### Usage

list.cbind(.data)

#### Arguments

.data list

### See Also

[list.cbind](#page-10-1), [list.stack](#page-39-1)

#### Examples

```
x \leftarrow list(data.frame(i=1:5,x=rnorm(5)),
   data.frame(y=rnorm(5),z=rnorm(5)))
list.cbind(x)
```
list.class *Classify list elments into unique but non-exclusive cases*

#### Description

In non-tabular data, a certain field may take multiple values in a collection non-exclusively. To classify these elements into different cases, this function detects all possible cases and for each case all elements are examined whether to belong to that case.

### Usage

```
list.class(.data, ..., sorted = TRUE)
```
#### **Arguments**

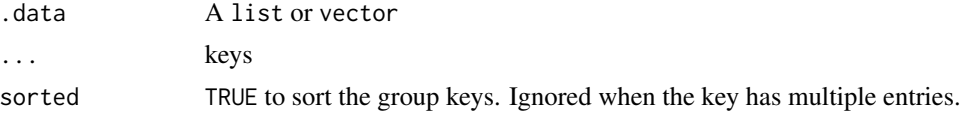

### Value

a list of possible cases each of which contains elements belonging to the case non-exclusively.

```
x < -list(
   p1=list(name='Ken',age=24,
      interest=c('reading','music','movies'),
      lang=list(r=2,csharp=4,python=3)),
    p2=list(name='James',age=25,
      interest=c('sports','music'),
      lang=list(r=3,java=2,cpp=5)),
    p3=list(name='Penny',age=24,
      interest=c('movies','reading'),
      lang=list(r=1,cpp=4,python=2)))
list.class(x,interest)
list.class(x,names(lang))
```
<span id="page-11-0"></span>

<span id="page-12-0"></span>

This function removes all elements evaluated to be TRUE by an indicator function. The removal can be recursive so that the resulted list surely does not include such elements in any level.

### Usage

list.clean(.data, fun = is.null, recursive = FALSE)

#### Arguments

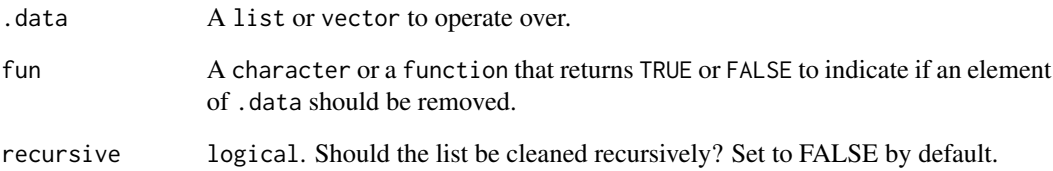

#### Details

Raw data is usually not completely ready for analysis, and needs to be cleaned up to certain standards. For example, some data operations require that the input does not include NULL values in any level, therefore fun = "is.null" and recursive = TRUE can be useful to clean out all NULL values in a list at any level.

Sometimes, not only NULL values are undesired, empty vectors or lists are also unwanted. In this case, fun = function(x) length(x) ==  $\theta$ L can be useful to remove all empty elements of zero length. This works because length(NULL) ==  $\theta$ L, length(list()) ==  $\theta$ L and length(numeric())  $== 0L$  are all TRUE.

```
x <- list(a=NULL,b=list(x=NULL,y=character()),d=1,e=2)
list.clean(x)
list.clean(x, recursive = TRUE)
list.clean(x, function(x) length(x) == 0L, TRUE)
```
<span id="page-13-0"></span>

Get all common cases by expression for a list

### Usage

```
list.common(.data, expr)
```
#### Arguments

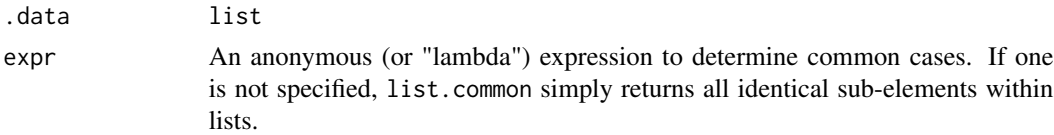

#### Examples

```
x <- list(c('a','b','c'),c('a','b'),c('b','c'))
list.common(x, .)
x \le - list(p1 = list(type='A', score=list(c1=10,c2=8)),
       p2 = list(type='B',score=list(c1=9,c2=9)),
       p3 = list(type='B',score=list(c1=9,c2=7)))
list.common(x,type)
list.common(x,names(score))
foo \le list(x = LETTERS[1:3], y = LETTERS[3:5])
list.common(foo)
```
list.count *Count the number of elements that satisfy given condition*

#### Description

Count the number of elements that satisfy given condition

#### Usage

list.count(.data, cond)

#### Arguments

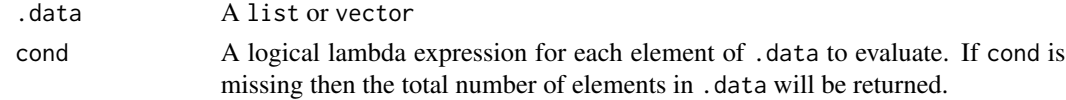

#### <span id="page-14-0"></span>list.do 15

### Value

An integer that indicates the number of elements with which cond is evaluated to be TRUE.

#### Examples

```
x \leftarrow \text{list}(p1 = \text{list}(type='A', score='list(c1=10, c2=8)),p2 = list(type='B',score=list(c1=9,c2=9)),
       p3 = list(type='B',score=list(c1=9,c2=7)))
list.count(x, type=='B')
list.count(x, min(unlist(score)) >= 9)
```
list.do *Call a function with a list of arguments*

### Description

Call a function with a list of arguments

#### Usage

list.do(.data, fun, ...)

#### Arguments

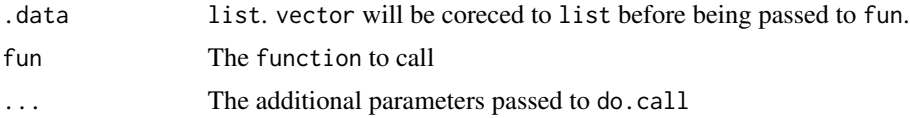

### Examples

```
x \leftarrow \text{lapply}(1:3, function(i) { c(a=i,b=i^2)} )df <- lapply(1:3, function(i) { data.frame(a=i,b=i^2,c=letters[i])})
list.do(x, rbind)
```
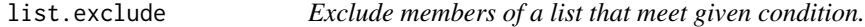

### Description

Exclude members of a list that meet given condition.

### Usage

list.exclude(.data, cond)

#### <span id="page-15-0"></span>Arguments

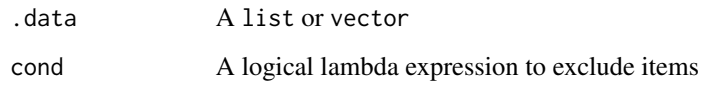

### Examples

```
x \leftarrow list(p1 = list(type='A',score=list(c1=10,c2=8)),
       p2 = list(type='B',score=list(c1=9,c2=9)),p3 = list(type='B',score=list(c1=9,c2=7)))list.exclude(x, type=='B')
list.exclude(x, min(score$c1,score$c2) >= 8)
```
list.expand *Create a list from all combinations of factors*

### Description

Create a list from all combinations of the supplied vectors or lists, extending the functionality of [expand.grid](#page-0-0) from data frame to list.

### Usage

list.expand(...)

### Arguments

... vectors or lists

### Value

A list of all combinations of the supplied vectors or lists.

```
list.expand(x=1:10, y=c("a","b","c"))
list. expand(x=list(c(1,2), c(2,3)), y = c("a", "b", "c"))list.expand(
  a=list(list(x=1,y="a"), list(x=2, y="b")),
  b=list(c("x","y"), c("y","z","w")))
```
<span id="page-16-0"></span>

Extract an element from a list or vector

### Usage

list.extract()

#### Examples

```
x \leftarrow list(a=1, b=2, c=3)
list.extract(x, 1)
list.extract(x, 'a')
```
list.filter *Filter a list or vector by a series of conditions*

### Description

The function recursively filters the data by a given series of conditions. The filter can be a single condition or multiple conditions. .data will be filtered by the first condition; then the results will be filtered by the second condition, if any; then the results will be filtered by the third, if any, etc. The results only contain elements satisfying all conditions specified in ....

#### Usage

list.filter(.data, ...)

#### Arguments

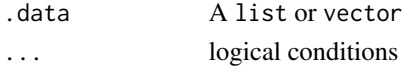

### Value

elements in .data satisfying all conditions

```
x \le -\text{list}(p1 = \text{list}(type='A', score='list(c1=10, c2=8)),p2 = list(type='B',score=list(c1=9,c2=9)),p3 = list(type='B',score=list(c1=9,c2=7)))
list.filter(x, type=='B')
list.filter(x, min(score$c1, score$c2) >= 8)
list.filter(x, type=='B', score$c2 >= 8)
```
<span id="page-17-0"></span>

Find a specific number of elements in a list or vector satisfying a given condition

### Usage

list.find(.data, cond, n = 1L)

### Arguments

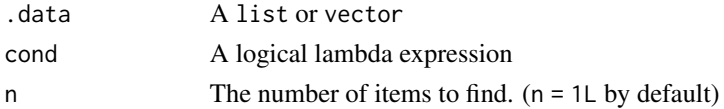

### Value

A list or vector of at most n elements in .data found to satisfy cond.

#### Examples

```
x \leftarrow list(p1 = list(type='A',score=list(c1=10,c2=8)),
       p2 = list(type='B',score=list(c1=9,c2=9)),
       p3 = list(type='B',score=list(c1=9,c2=7)))
list.find(x, type=='B', 1)list.find(x, min(score$c1,score$c2) >= 9)
```
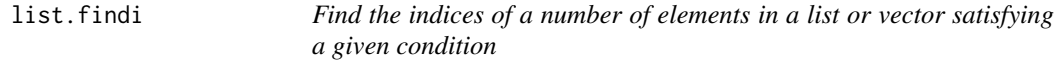

### Description

Find the indices of a number of elements in a list or vector satisfying a given condition

#### Usage

list.findi(.data, cond, n = 1L)

### Arguments

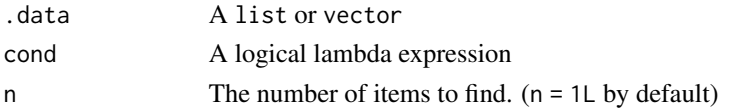

#### <span id="page-18-0"></span>list.first 19

### Value

an integer vector consisting of the elements indices

### Examples

```
x \le - list(p1 = list(type='A', score=list(c1=10,c2=8)),
       p2 = list(type='B',score=list(c1=9,c2=9)),p3 = list(type='B',score=list(c1=9,c2=7)))
list.findi(x, type=='B')
list.findi(x, min(score$c1,score$c2) >= 8)
list.findi(x, min(score$c1,score$c2) <= 8, n = 2)
```
#### <span id="page-18-1"></span>list.first *Find the first element that meets a condition*

#### Description

Find the first element that meets a condition

#### Usage

list.first(.data, cond)

#### Arguments

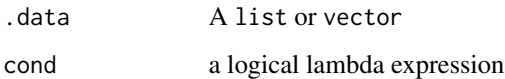

#### See Also

[list.last](#page-23-1)

```
x \leftarrow list(p1 = list(type='A',score=list(c1=10,c2=8)),
       p2 = list(type='B',score=list(c1=9,c2=9)),
       p3 = list(type='B',score=list(c1=9,c2=7)))
list.first(x, score$c1 < 10)
list.first(x, score$c1 < 9 || score$c3 >= 5) # NULL for all results are NA or FALSE
```
<span id="page-19-0"></span>

Flatten a nested list to a one-level list

#### Usage

list.flatten(x, use.names = TRUE, classes = "ANY")

### Arguments

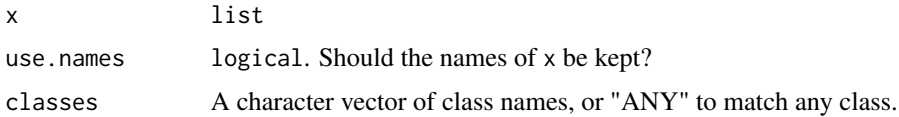

### Details

The function is essentially a slightly modified version of flatten2 provided by Tommy at [stack](https://stackoverflow.com/a/8139959/2906900)[overflow.com](https://stackoverflow.com/a/8139959/2906900) who has full credit of the implementation of this function.

### Author(s)

**[Tommy](https://stackoverflow.com/users/662787/tommy)** 

### Examples

```
p <- list(a=1,b=list(b1=2,b2=3),c=list(c1=list(c11='a',c12='x'),c2=3))
list.flatten(p)
p <- list(a=1,b=list(x="a",y="b",z=10))
list.flatten(p, classes = "numeric")
list.flatten(p, classes = "character")
```

```
list.group Divide list/vector elements into exclusive groups
```
### Description

Divide list/vector elements into exclusive groups

### Usage

list.group(.data, ..., sorted = TRUE)

#### <span id="page-20-0"></span>list.insert 21

### Arguments

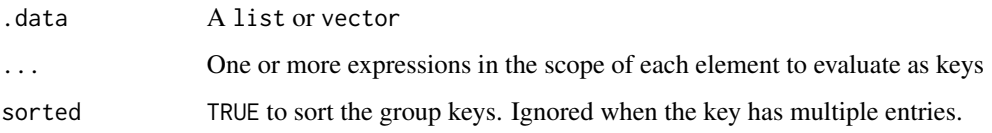

### Value

A list of group elements each contain all the elements in .data belonging to the group

### See Also

[list.ungroup](#page-42-1)

### Examples

```
x \leftarrow \text{list}(p1 = \text{list}(type='A', score='list(c1=10, c2=8)),p2 = list(type='B',score=list(c1=9,c2=9)),
       p3 = list(type='B',score=list(c1=9,c2=7)))
list.group(x, type)
list.group(x, mean(unlist(score)))
```
<span id="page-20-1"></span>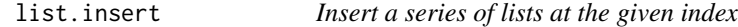

### Description

Insert a series of lists at the given index

#### Usage

```
list.insert(.data, index, ...)
```
### Arguments

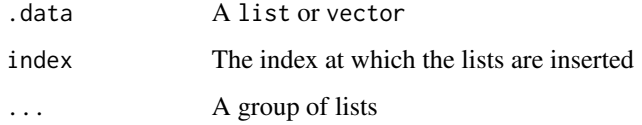

### See Also

[list.append](#page-9-1), [list.prepend](#page-31-1)

### Examples

```
## Not run:
x \leftarrow list(p1 = list(type='A',score=list(c1=10,c2=8)),
       p2 = list(type='B',score=list(c1=9,c2=9)),
       p3 = list(type='B',score=list(c1=9,c2=7)))
list.insert(x, 2, p2.1 = list(type='B',score=list(c1=8,c2=9)))
## End(Not run)
```
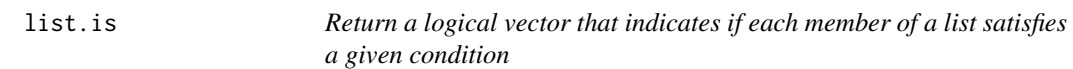

#### Description

Return a logical vector that indicates if each member of a list satisfies a given condition

### Usage

list.is(.data, cond, use.names = TRUE)

list.if(.data, cond, use.names = TRUE)

### Arguments

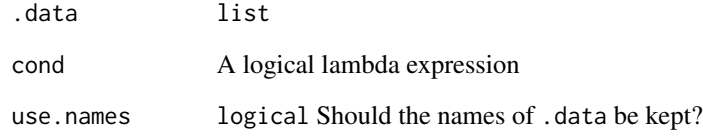

```
x \leftarrow list(p1 = list(type='A',score=list(c1=10,c2=8)),
       p2 = list(type='B',score=list(c1=9,c2=9)),p3 = list(type='B',score=list(c1=9,c2=7)))list.is(x,type=='B')
list.is(x,min(score$c1,score$c2) >= 8)
```
<span id="page-21-0"></span>

<span id="page-22-0"></span>

Iterate a list by evaluating an expression on each list element

#### Usage

list.iter(.data, expr)

### Arguments

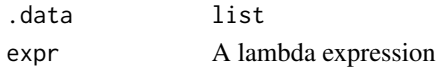

### Value

invisible(.data)

#### Examples

```
x \le - list(p1 = list(type='A',score=list(c1=10,c2=8)),
       p2 = list(type='B',score=list(c1=9,c2=9)),p3 = list(type='B',score=list(c1=9, c2=7)))list.iter(x,cat(paste(type,'\n')))
list.iter(x,cat(str(.)))
```
#### list.join *Join two lists by single or multiple keys*

#### Description

Join two lists by single or multiple keys

#### Usage

```
list.join(x, y, xkey, ykey, ..., keep.order = TRUE)
```
#### Arguments

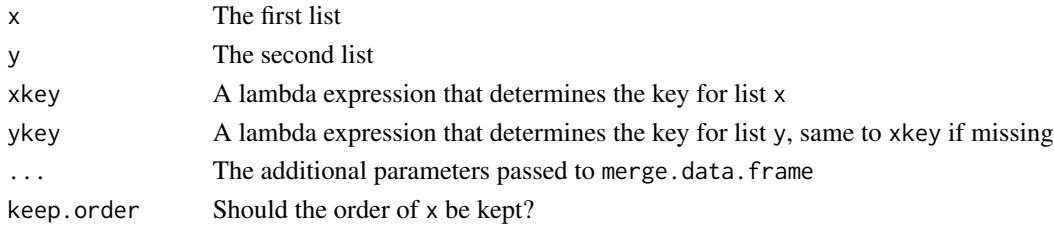

### Examples

```
l1 <- list(p1=list(name='Ken',age=20),
       p2=list(name='James',age=21),
       p3=list(name='Jenny',age=20))
l2 <- list(p1=list(name='Jenny',age=20,type='A'),
       p2=list(name='Ken',age=20,type='B'),
       p3=list(name='James',age=22,type='A'))
list.join(l1, l2, name)
list.join(l1, l2, .[c('name','age')])
```
### <span id="page-23-1"></span>list.last *Find the last element that meets a condition*

### Description

Find the last element that meets a condition

### Usage

list.last(.data, cond)

#### Arguments

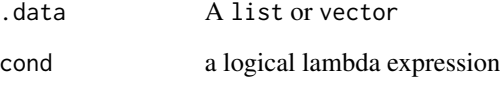

### See Also

[list.first](#page-18-1)

```
x \leftarrow list(p1 = list(type='A',score=list(c1=10,c2=8)),
       p2 = list(type='B',score=list(c1=9,c2=9)),
       p3 = list(type='B',score=list(c1=9,c2=7)))
list.last(x, score$c1 < 10)
list.last(x, score$c1 < 9 || score$c3 >= 5) # NULL for all results are NA or FALSE
```
<span id="page-23-0"></span>

<span id="page-24-0"></span>

Load a list from file

### Usage

```
list.load(
 file,
  type = tools::file_ext(file),
  ...,
 guess = c("json", "yaml", "rds", "rdata", "xml"),
 action = c("none", "merge", "ungroup"),progress = length(file) >= 5L
)
```
### Arguments

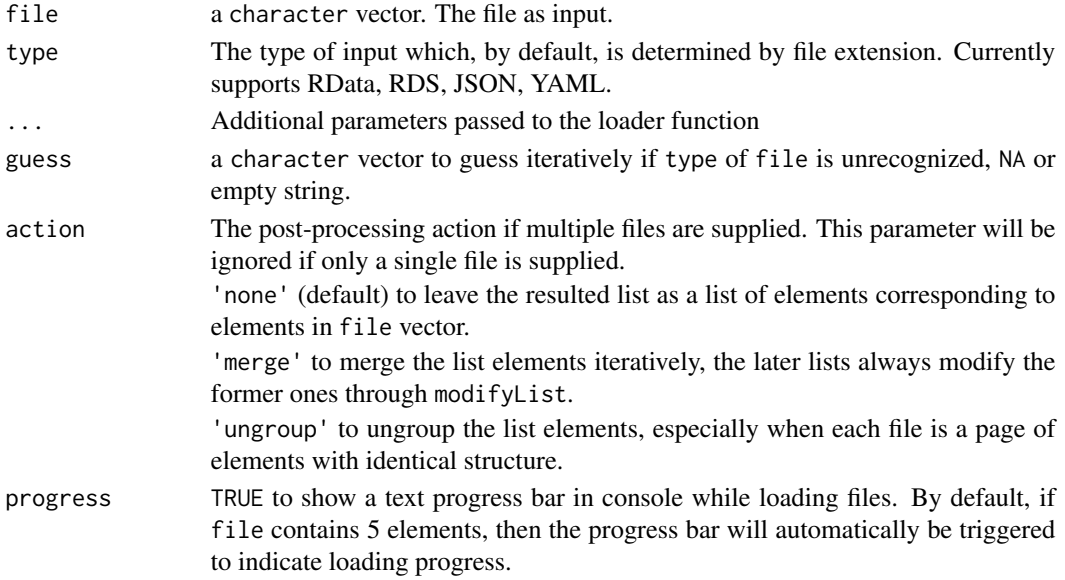

### Examples

```
## Not run:
list.load('list.rds')
list.load('list.rdata')
list.load('list.yaml')
list.load('list.json')
```
## End(Not run)

<span id="page-25-1"></span><span id="page-25-0"></span>

Map each element in a list or vector by an expression.

### Usage

```
list.map(.data, expr)
```
### Arguments

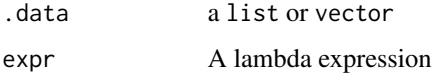

### Value

A list in which each element is mapped by expr in .data

### See Also

[list.mapv](#page-26-1)

### Examples

```
x \leftarrow list(p1 = list(type='A',score=list(c1=10,c2=8)),
       p2 = list(type='B',score=list(c1=9,c2=9)),
       p3 = list(type='B',score=list(c1=9,c2=7)))
list.map(x, type)
list.map(x, min(score$c1,score$c2))
```
list.maps *Map multiple lists with an expression*

#### Description

Map multiple lists with an expression

#### Usage

list.maps(expr, ...)

#### <span id="page-26-0"></span>list.mapv 27

#### Arguments

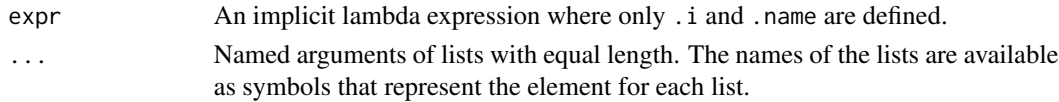

### Examples

```
## Not run:
l1 <- list(p1=list(x=1,y=2), p2=list(x=3,y=4), p3=list(x=1,y=3))
12 \leftarrow list(2,3,5)list.maps(a$x*b+a$y,a=l1,b=l2)
list.maps(..1$x*..2+..1$y,l1,l2)
```
## End(Not run)

<span id="page-26-1"></span>list.mapv *Map each member of a list by an expression to a vector.*

### Description

Map each member of a list by an expression to a vector.

#### Usage

```
list.mapv(.data, expr, as, use.names = TRUE)
```
### Arguments

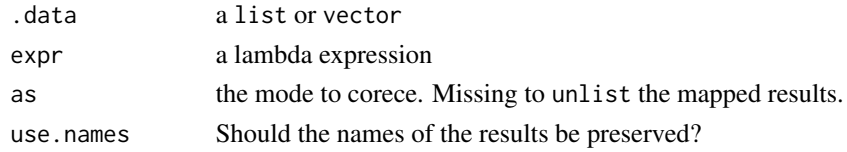

### Value

A vector in which each element is mapped by expr in .data

#### See Also

#### [list.map](#page-25-1)

```
x \le -\text{list}(p1 = \text{list}(type='A', score='list(c1=10, c2=8)),p2 = list(type='B',score=list(c1=9,c2=9)),
       p3 = list(type='B',score=list(c1=9,c2=7)))
list.mapv(x, type)
list.mapv(x, min(score$c1,score$c2))
```
<span id="page-27-0"></span>

Select members of a list that match given regex pattern

### Usage

```
list.match(.data, pattern, ...)
```
### Arguments

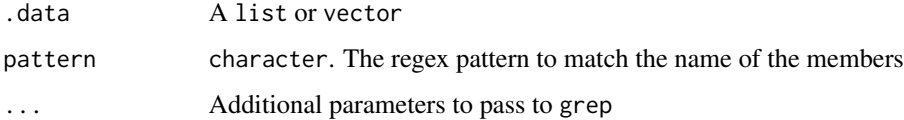

### Examples

```
x \leftarrow list(p1 = list(type='A',score=list(c1=10,c2=8)),
       p2 = list(type='B',score=list(c1=9,c2=9)),
       p3 = list(type='B',score=list(c1=9,c2=7)))
list.match(x,'p[12]')
list.match(x,'3')
```
list.merge *Merge a number of named lists in sequential order*

### Description

The function merges a number of lists in sequential order by modifyList, that is, the later list always modifies the former list and form a merged list, and the resulted list is again being merged with the next list. The process is repeated until all lists in ... or list are exausted.

#### Usage

list.merge(...)

#### Arguments

... named lists

#### <span id="page-28-0"></span>list.names 29

#### Details

List merging is usually useful in the merging of program settings or configuraion with multiple versions across time, or multiple administrative levels. For example, a program settings may have an initial version in which most keys are defined and specified. In later versions, partial modifications are recorded. In this case, list merging can be useful to merge all versions of settings in release order of these versions. The result is an fully updated settings with all later modifications applied.

#### Examples

```
l1 <- list(a=1,b=list(x=1,y=1))
l2 <- list(a=2,b=list(z=2))
l3 <- list(a=2,b=list(x=3))
list.merge(l1,l2,l3)
```
#### list.names *Get or set the names of a list by expression*

#### Description

Get or set the names of a list by expression

#### Usage

list.names(.data, expr)

#### Arguments

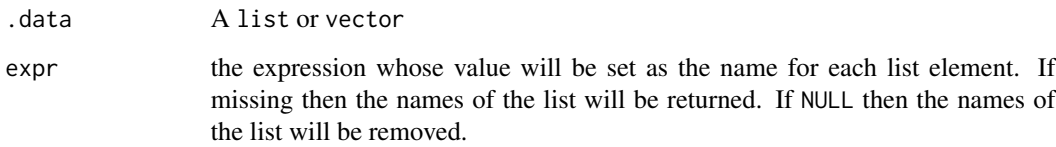

```
list.names(c(1,2,3))
list.names(c(a=1,b=2,c=3))
list.names(c(1,2,3),letters[.])
list.names(list(list(name='A',value=10),list(name='B',value=20)), name)
```
<span id="page-29-1"></span><span id="page-29-0"></span>

Give the order of each list element by expression

### Usage

```
list.order(.data, ..., keep.names = FALSE, na.last = TRUE)
```
#### Arguments

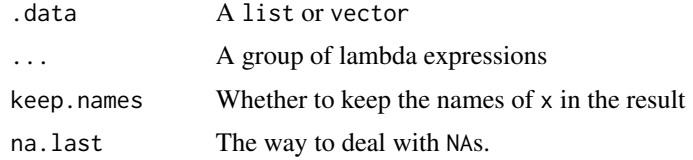

### Value

an integer vector.

#### See Also

[list.sort](#page-39-2)

#### Examples

```
x \le -\text{list}(p1 = \text{list}(type='A', score='list(c1=10, c2=8)),p2 = list(type='B',score=list(c1=9,c2=9)),p3 = list(type='B', score=list(c1=9, c2=7)))list.order(x, type, (score$c2)) # order by type (ascending) and score$c2 (descending)
list.order(x, min(score$c1,score$c2))
list.order(x, min(score$c1,score$c2), keep.names=TRUE)
```
list.parse *Convert an object to list with identical structure*

#### Description

This function converts an object representing data to list that represents the same data. For example, a data.frame stored tabular data column-wisely, that is, each column represents a vector of a certain type. list.parse converts a data.frame to a list which represents the data row-wisely so that it can be more convinient to perform other non-tabular data manipulation methods.

#### list.parse 31

### Usage

```
list.parse(x, ...)
## Default S3 method:
list.parse(x, ...)
## S3 method for class 'matrix'
list.parse(x, ...)
## S3 method for class 'data.frame'
list.parse(x, ...)
## S3 method for class 'character'
list.parse(x, type, ...)
```
### Arguments

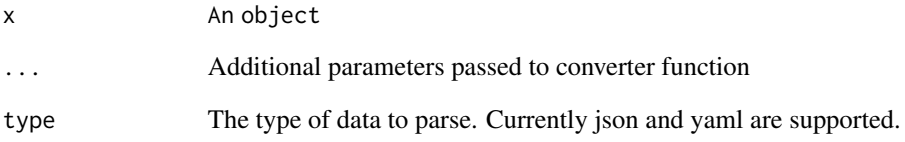

### Value

list object representing the data in x

```
x <- data.frame(a=1:3,type=c('A','C','B'))
list.parse(x)
x <- matrix(rnorm(1000),ncol=5)
rownames(x) <- paste0('item',1:nrow(x))
colnames(x) <- c('a','b','c','d','e')
list.parse(x)
z \le -a:
 type: x
 class: A
 registered: yes
'list.parse(z, type='yaml')
```
<span id="page-31-1"></span><span id="page-31-0"></span>

Prepend elements to a list

#### Usage

list.prepend(.data, ...)

### Arguments

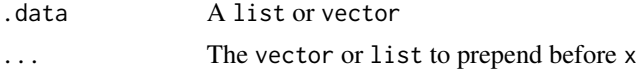

### See Also

[list.append](#page-9-1), [list.insert](#page-20-1)

### Examples

x <- list(a=1,b=2,c=3)  $list.prepend(x, d=4, e=5)$ list.prepend $(x, d=4, f=c(2,3))$ 

list.rbind *Bind all list elements by row*

#### Description

The function binds all list elements by row. Each element of the list is expected to be an atomic vector, data.frame, or data.table. If list elements are also lists, the result can be a list-valued matrix. In this case, list.stack may produce a better result.

### Usage

list.rbind(.data)

### Arguments

.data list

### See Also

[list.cbind](#page-10-1), [list.stack](#page-39-1)

#### <span id="page-32-0"></span>list.remove 33

### Examples

```
x \leftarrow \text{lapply}(1:3, function(i) \{ c(a=i, b=i^2)\})df <- lapply(1:3,function(i) { data.frame(a=i,b=i^2,c=letters[i])})
list.rbind(x)
list.rbind(df)
```

```
list.remove Remove members from a list by index or name
```
### Description

Remove members from a list by index or name

### Usage

```
list.remove(.data, range = integer())
```
### Arguments

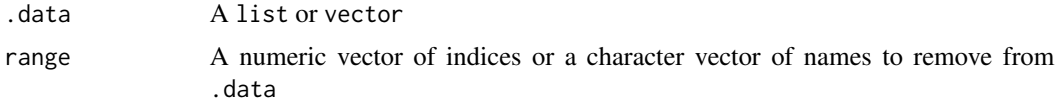

#### Examples

```
x \leftarrow list(p1 = list(type='A',score=list(c1=10,c2=8)),
       p2 = list(type='B',score=list(c1=9,c2=9)),
       p3 = list(type='B',score=list(c1=9,c2=7)))
list.remove(x, 'p1')
list.remove(x, c(1,2))
```
list.reverse *Reverse a list*

### Description

Reverse a list

### Usage

list.reverse(.data)

#### Arguments

.data A list or vector

### Examples

```
x \leftarrow list(a=1,b=2,c=3)
list.reverse(x)
```
list.sample *Sample a list or vector*

### Description

Sample a list or vector

### Usage

```
list.sample(.data, size, replace = FALSE, weight = 1, prob = NULL)
```
### Arguments

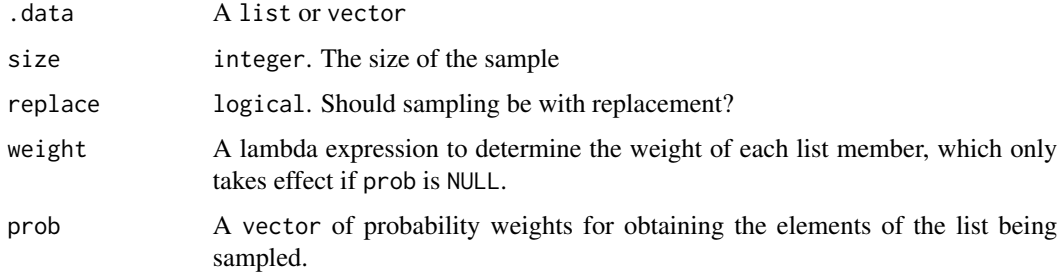

### Examples

 $x \le -\text{list}(a = 1, b = c(1,2,3), c = c(2,3,4))$  $list.sumle(x, 2, weight = sum(.))$ 

list.save *Save a list to a file*

### Description

Save a list to a file

### Usage

```
list.save(x, file, type = tools::file_ext(file), ...)
```
<span id="page-33-0"></span>

#### <span id="page-34-0"></span>list.search 35

### Arguments

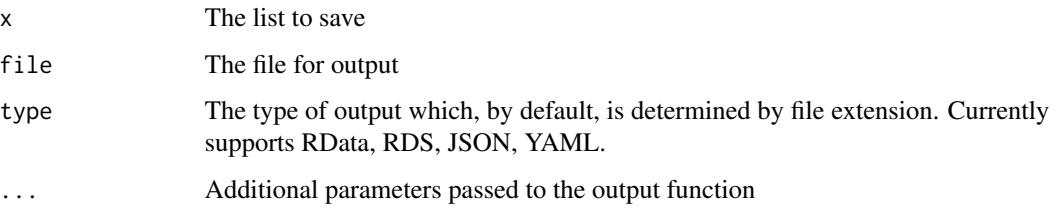

### Value

x will be returned.

### Examples

```
## Not run:
x \leftarrow \text{lapply}(1:5, function(i) data frame(a=i,b=i^2))list.save(x, 'list.rds')
list.save(x, 'list.rdata')
list.save(x, 'list.yaml')
list.save(x, 'list.json')
```
## End(Not run)

### list.search *Search a list recusively by an expression*

### Description

Search a list recusively by an expression

### Usage

```
list.search(.data, expr, classes = "ANY", n, unlist = FALSE)
```
### Arguments

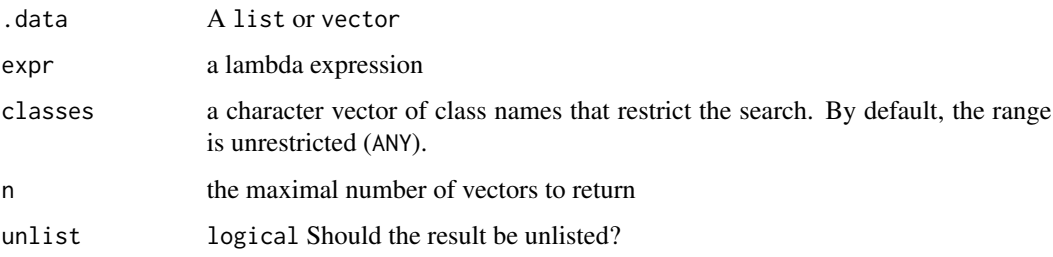

### Details

list. search evaluates an expression (expr) recursively along a list (.data).

If the expression results in a single-valued logical vector and its value is TRUE, the whole vector will be collected If it results in multi-valued or non-logical vector, the non-NA values resulted from the expression will be collected.

To search whole vectors that meet certain condition, specify the expression that returns a single logical value.

To search the specific values within the vectors, use subsetting in the expression, that is, .[cond] or lambda expression like  $x \rightarrow x$  [cond] where cond is a logical vector used to select the elements in the vector.

```
# Exact search
x \leftarrow list(p1 = list(type='A',score=c(c1=9)),
       p2 = list(type=c('A','B'),score=c(c1=8,c2=9)),
       p3 = list(type=c('B','C'),score=c(c1=9,c2=7)),
       p4 = list(type=c('B', 'C'), score=c(c1=8, c2=NA)))## Search exact values
list.search(x, identical(., 'A'))
list.search(x, identical(., c('A','B')))
list.search(x, identical(., c(9,7)))
list. search(x, identical(., c(c1=9, c2=7)))## Search all equal values
list.search(x, all(. == 9))list.search(x, all( . == c(8, 9)))list.search(x, all(. == c(8,9), na.rm = TRUE))
## Search any equal values
list.search(x, any(. == 9))list.search(x, any(. == c(8,9)))
# Fuzzy search
data <- list(
  p1 = list(name='Ken',age=24),
  p2 = list(name='Kent',age=26),
  p3 = list(name='Sam',age=24),
  p4 = list(name='Keynes',age=30),
  p5 = list(name='Kwen',age=31)
\lambdalist.search(data, grepl('^K\\w+n$', .), 'character')
## Not run:
library(stringdist)
list.search(data, stringdist(., 'Ken') <= 1, 'character')
```
#### <span id="page-36-0"></span>list.select 37

```
list.search(data, stringdist(., 'Man') <= 2, 'character')
list.search(data, stringdist(., 'Man') > 2, 'character')
## End(Not run)
data <- list(
  p1 = list(name=c('Ken', 'Ren'),age=24),
  p2 = list(name=c('Kent', 'Potter'),age=26),
  p3 = list(name=c('Sam', 'Lee'),age=24),
  p4 = list(name=c('Keynes', 'Bond'),age=30),
  p5 = list(name=c('Kwen', 'Hu'),age=31))
list.search(data, .[grepl('e', .)], 'character')
## Not run:
list.search(data, all(stringdist(., 'Ken') <= 1), 'character')
list.search(data, any(stringdist(., 'Ken') > 1), 'character')
## End(Not run)
```
list.select *Select by name or expression for each member of a list*

#### Description

Select by name or expression for each member of a list

#### Usage

list.select(.data, ...)

#### Arguments

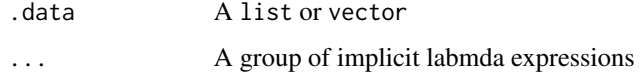

```
x \leftarrow list(p1 = list(type='A',score=list(c1=10,c2=8)),
       p2 = list(type='B',score=list(c1=9,c2=9)),p3 = list(type='B',score=list(c1=9,c2=7)))
list.select(x, type)
list.sleepct(x, tp = type)list.select(x, type, score)
list.select(x, type, score.range = range(unlist(score)))
```
<span id="page-37-2"></span><span id="page-37-0"></span>list.serialize *Serialize a list*

### Description

Serialize a list

### Usage

list.serialize(x, file, type = tools::file\_ext(file), ...)

### Arguments

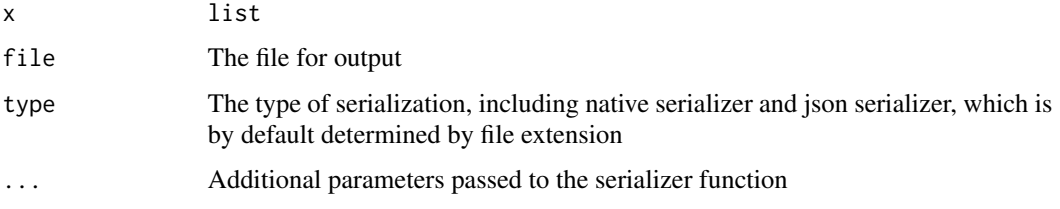

### See Also

[list.unserialize](#page-43-1)

### Examples

```
## Not run:
x \leftarrow list(a=1,b=2,c=3)
list.serialize(x,'test.dat')
list.serialize(x,'test.json')
```
## End(Not run)

<span id="page-37-1"></span>list.skip *Skip a number of elements*

### Description

Skip the first n elements of a list or vector and return the remaining elements if any.

### Usage

list.skip(.data, n)

### <span id="page-38-0"></span>list.skipWhile 39

#### Arguments

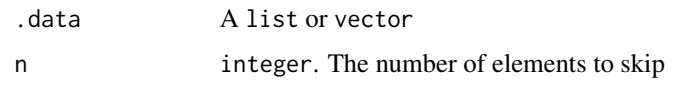

### See Also

[list.skipWhile](#page-38-1), [list.take](#page-41-1), [list.takeWhile](#page-42-2)

### Examples

```
x <- list(a=1,b=2,c=3)
list.skip(x, 1)
list.skip(x, 2)
```
list.skipWhile *Keep skipping elements while a condition holds*

#### Description

Keep skipping elements in a list or vector while a condition holds for the element. As long as the condition is violated, the element will be kept and all remaining elements are returned.

### Usage

list.skipWhile(.data, cond)

### Arguments

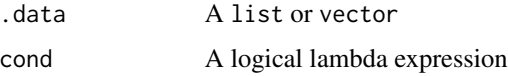

### See Also

[list.skip](#page-37-1), [list.take](#page-41-1), [list.takeWhile](#page-42-2)

```
x \leftarrow list(p1 = list(type='A',score=list(c1=10,c2=8)),
       p2 = list(type='B',score=list(c1=9,c2=9)),
       p3 = list(type='B',score=list(c1=9,c2=7)))
list.skipWhile(x, type=='A')
list.skipWhile(x, min(score$c1,score$c2) >= 8)
```
<span id="page-39-2"></span><span id="page-39-0"></span>

Sort a list by given expressions

### Usage

 $list.sort(.data, ..., na last = NA)$ 

### Arguments

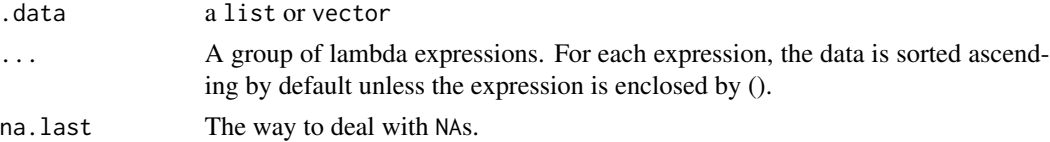

### See Also

[list.order](#page-29-1)

### Examples

```
x \leftarrow list(p1 = list(type='A',score=list(c1=10,c2=8)),
       p2 = list(type='B',score=list(c1=9,c2=9)),
       p3 = list(type='B',score=list(c1=9,c2=7)))
list.sort(x, type, (score$c2)) # sort by score$c2 in descending order
list.sort(x, min(score$c1,score$c2))
```
<span id="page-39-1"></span>

list.stack *Stack all list elements to tabular data*

### Description

Stack all list elements to tabular data

### Usage

list.stack(.data, ..., data.table = FALSE)

### Arguments

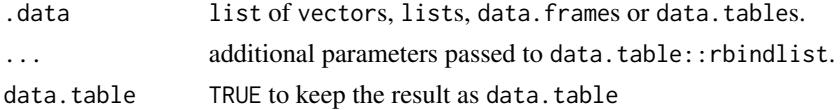

#### <span id="page-40-0"></span>list.subset 41

### Examples

```
## Not run:
x \leftarrow \text{lapping}(1:3, function(i) \{ list(a=i, b=i^2) \})list.stack(x)
x <- lapply(1:3, function(i) { list(a=i,b=i^2,c=letters[i])})
list.stack(x)
x <- lapply(1:3, function(i) { data.frame(a=i,b=i^2,c=letters[i]) })
list.stack(x)
x \leftarrow \text{lapply}(1:3, function(i) \{ data-frame(a=c(i,i+1), b=c(i^2,i^2+1))\})list.stack(x)
## End(Not run)
```
list.subset *Subset a list*

### Description

Subset a list

### Usage

list.subset()

#### Examples

```
x \le - list(p1 = list(type='A',score=list(c1=10,c2=8)),
       p2 = list(type='B',score=list(c1=9, c2=9)),p3 = list(type='B',score=list(c1=9,c2=7)))
list.subset(x, c('p1','p2'))
list.subset(x, grepl('^p', names(x)))
## Not run:
list.subset(x, stringdist::stringdist(names(x), 'x1') <= 1)
```
## End(Not run)

list.table *Generate a table for a list by expression*

#### Description

Generate a table for a list by expression

### <span id="page-41-0"></span>Usage

list.table(.data, ..., table.args = list(useNA = "ifany"))

### Arguments

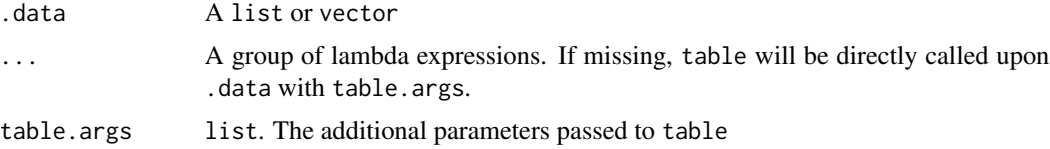

### Examples

```
x \leftarrow list(p1 = list(type='A',score=list(c1=10,c2=8)),
       p2 = list(type='B',score=list(c1=9,c2=9)),
       p3 = list(type='B',score=list(c1=9,c2=7)))
list.table(x, type)
list.table(x, type, c1 = score$c1)
list.table(x, type, score$c1, table.args = list(dnn=c('type','c1')))
```
<span id="page-41-1"></span>list.take *Take a number of elements*

### Description

Take the first n elements out from a list or vector.

### Usage

list.take(.data, n, force = FALSE)

#### Arguments

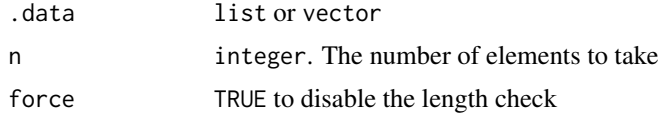

### See Also

[list.takeWhile](#page-42-2), [list.skip](#page-37-1), [list.skipWhile](#page-38-1)

```
x <- list(a=1,b=2,c=3)
list.take(x,1)
list.take(x,10)
```
<span id="page-42-2"></span><span id="page-42-0"></span>

Keep taking elements out from a list or vector while a condition holds for the element. If the condition is violated for an element, the element will not be taken and all taken elements will be returned.

#### Usage

list.takeWhile(.data, cond)

#### Arguments

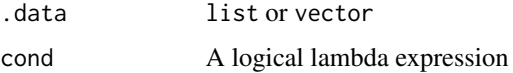

#### See Also

[list.take](#page-41-1), [list.skip](#page-37-1), [list.skipWhile](#page-38-1)

### Examples

```
x \le -\text{list}(p1 = \text{list}(type='A', score=list(c1=10, c2=8)),p2 = list(type='B',score=list(c1=9,c2=9)),p3 = list(type='B',score=list(c1=9,c2=7)))list.takeWhile(x, type=='B')
list.takeWhile(x, min(score$c1,score$c2) >= 8)
```
<span id="page-42-1"></span>list.ungroup *Ungroup a list by taking out second-level elements*

### Description

This functon reverses the grouping operation by taking out second-level elements of a nested list and removing the labels of the first-level elements. For example, a list may be created from paged data, that is, its first-level elements only indicate the page container. To unpage the list, the first-level elements must be removed and their inner elements should be taken out to to the first level.

#### Usage

```
list.ungroup(.data, level = 1L, ..., group.names = FALSE, sort.names = FALSE)
```
### Arguments

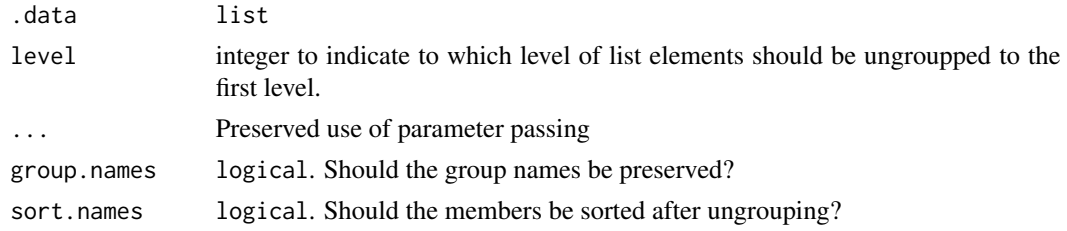

#### See Also

[list.group](#page-19-1)

### Examples

```
x \le - list(p1 = list(type='A',score=list(c1=10,c2=8)),
       p2 = list(type='B',score=list(c1=9,c2=9)),p3 = list(type='B',score=list(c1=9,c2=7)))
xg <- list.group(x, type)
list.ungroup(xg)
x \leftarrow list(a = list(a1 = list(x=list(x1=2,x2=3),y=list(y1=1,y2=3))),
       b = list(b1 = list(x=list(x1=2, x2=6), y=list(y1=3, y2=2))))list.ungroup(x, level = 1)list.ungroup(x, level = 2)
list.ungroup(x, level = 2, group.names = TRUE)
```
<span id="page-43-1"></span>list.unserialize *Unserialize a file*

### Description

Unserialize a file

#### Usage

```
list.unserialize(file, type = tolower(tools::file_ext(file)), ...)
```
#### Arguments

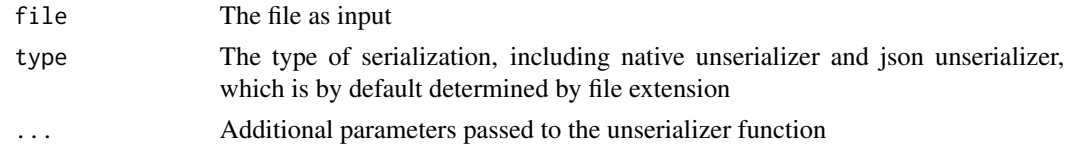

### See Also

[list.serialize](#page-37-2)

<span id="page-43-0"></span>

#### <span id="page-44-0"></span>list.unzip 45

### Examples

```
## Not run:
list.unserialize('test.dat')
list.unserialize('test.json')
```
## End(Not run)

<span id="page-44-1"></span>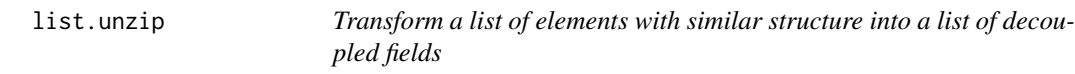

### Description

Transform a list of elements with similar structure into a list of decoupled fields

### Usage

```
list.unzip(
  .data,
  .fields = c("intersect", "union"),
  ...,
  .aggregate = "simplify2array",
  .missing = NA
\mathcal{L}
```
### Arguments

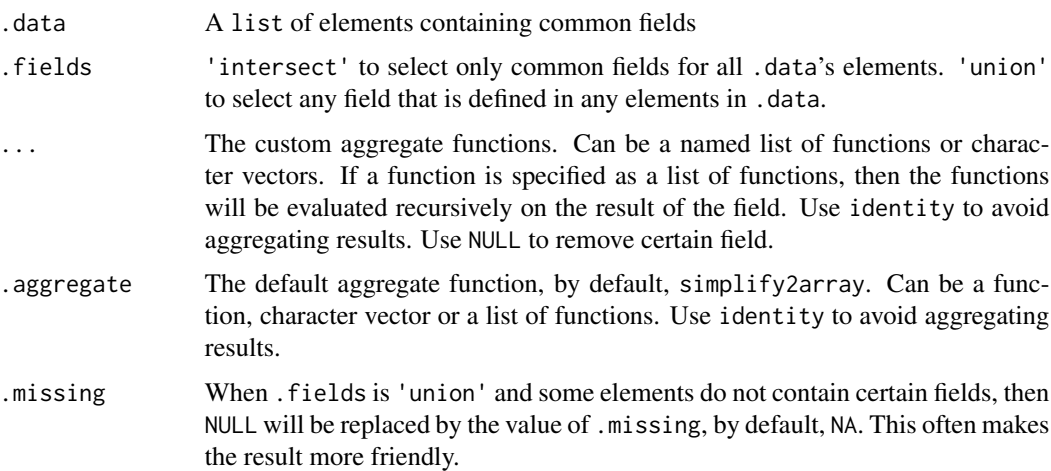

#### See Also

[list.zip](#page-46-1)

#### Examples

```
list.unzip(list(p1 = list(a = 1, b = 2), p2 = list(a = 2, b = 3)))
list.unzip(list(p1 = list(a = 1, b = 2), p2 = list(a = 2, b = 3, c = 4)))
list.unzip(list(p1 = list(a = 1, b = 2), p2 = list(a = 2, b = 3, c = 4)), 'union')
list.unzip(list(p1 = list(a = 1, b = 2), p2 = list(a = 2, b = 3, c = 4)), 'union', a = 'identity')
list.unzip(list(p1 = list(a = 1, b = 2), p2 = list(a = 2, b = 3, c = 4)), 'intersect', a = NULL)
x < -list(april = list(n\_days = 30,holidays = list(list('2015-04-01', 'april fools'),
 list('2015-04-05', 'easter')),
   month_info = c(number = '4', season = 'spring')),
     july = list(n\_days = 31,holidays = list(list('2014-07-04', 'july 4th')),
   month_info = c(number = '7', season = 'summer'))list.unzip(x, holidays = c('list.ungroup', 'unname', 'list.stack',
  function(df) setNames(df, c("date", "name"))))
```
list.update *Update a list by appending or modifying its elements.*

#### Description

The function updates each element of a list by evaluating a group of expressions in the scope of the element. If the name of an expression alreadys exists in an list element, then the field with the name will be updated. Otherwise, the value with the name will be appended to the list element. The functionality is essentially done by modifyList.

#### Usage

list.update(.data, ..., keep.null = FALSE)

#### Arguments

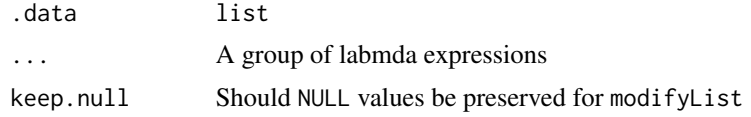

```
x \le -\text{list}(p1 = \text{list}(type='A', score='list(c1=10, c2=8)),p2 = list(type='B',score=list(c1=9,c2=9)),
       p3 = list(type='B',score=list(c1=9,c2=7)))
list.update(x, high=max(score$c1,score$c2), low=min(score$c1,score$c2))
list.update(x, exams=length(score))
list.update(x, grade=ifelse(type=='A', score$c1, score$c2))
list.update(x, score=list(min=0, max=10))
```
<span id="page-45-0"></span>

<span id="page-46-0"></span>

Give the indices of list elements satisfying a given condition

### Usage

```
list.which(.data, cond)
```
### Arguments

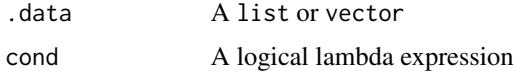

#### Value

an integer vector

#### Examples

```
x \leftarrow list(p1 = list(type='A',score=list(c1=10,c2=8)),
       p2 = list(type='B',score=list(c1=9,c2=9)),p3 = list(type='B',score=list(c1=9,c2=7)))
list.which(x, type == 'B')list.which(x, min(score$c1,score$c2) >= 8)
```
<span id="page-46-1"></span>list.zip *Combine multiple lists element-wisely.*

### Description

Combine multiple lists element-wisely.

### Usage

 $listzip(..., use. arguments = TRUE, use.name = TRUE)$ 

#### Arguments

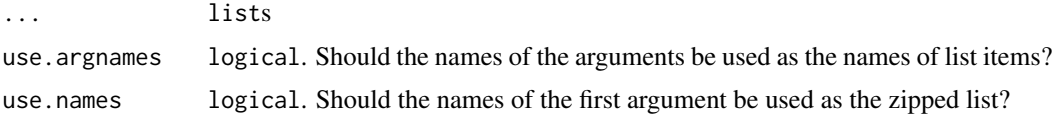

### See Also

[list.unzip](#page-44-1)

#### Examples

```
x \leftarrow list(1,2,3)
y <- list('x','y','z')
list.zip(num=x,sym=y)
```
nyweather *New York hourly weather data*

### Description

A non-tabular data of the hourly weather conditions of the New York City from 2013-01-01 to 2013-03-01.

### Usage

nyweather

### Format

See <https://openweathermap.org/weather-data>

### Details

Fetch date: 2014-11-23.

Processed by rlist.

To retrieve the data, please visit <https://openweathermap.org/api> for API usage.

set\_argnames *Make names for unnamed symbol arguments*

### Description

Make names for unnamed symbol arguments

### Usage

set\_argnames(args, data = args)

### Arguments

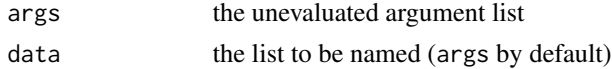

<span id="page-47-0"></span>

#### <span id="page-48-0"></span>subset.list 49

### Details

The elements of an unevaluated list of arguments may or may not have names as given by user. For example, list.select requires user to specify the fields to select. These fields are unevaluated arguments, some of which are symbols and others are calls. For the symbols, it is natural to make the resulted lists to have the same name for the particular arguments.

subset.list *Subset a list by a logical condition*

### Description

Subset a list by a logical condition

#### Usage

```
## S3 method for class 'list'
subset(x, subset, select, ...)
```
### Arguments

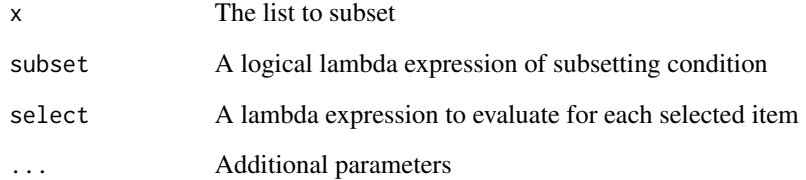

```
x \leftarrow list(p1 = list(type='A',score=list(c1=10,c2=8)),
       p2 = list(type='B',score=list(c1=9,c2=9)),p3 = list(type='B',score=list(c1=9,c2=7)))
subset(x, type == 'B')subset(x, select = score)
subset(x, min(score$c1, score$c2) >= 8, data.frame(score))
subset(x, type == 'B', score$c1)do.call(rbind,
   subset(x, min(score$c1, score$c2) >= 8, data.frame(score)))
```
<span id="page-49-0"></span>tryEval *Try to evaluate an expression and return a default value if an error occurs or otherwise return its value.*

### Description

Try to evaluate an expression and return a default value if an error occurs or otherwise return its value.

#### Usage

tryEval(expr, def = NULL)

#### Arguments

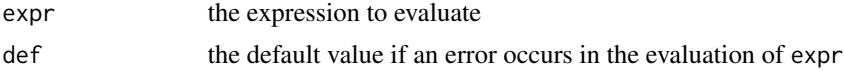

### Examples

```
x \leftarrow \text{list}(a=c(x=1, y=2), b=c(x=2, p=3))list.map(x, tryEval(x+y, NA))
```
tryGet *Try to get the value of a symbol if exists or return a default value*

### Description

Try to get the value of a symbol if exists or return a default value

#### Usage

```
tryGet(symbol, def = NULL, ..., envir = parent.frame())
```
### Arguments

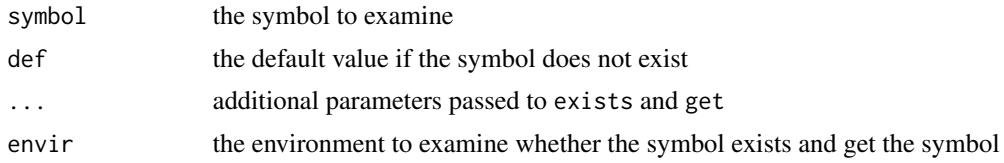

#### Details

By default, the symbol is examined in envir without inheritance, that is, if the symbol does not exist in envir the default value def will be returned.

tryGet 51

## Examples

 $x \leftarrow \text{list}(a=c(x=1, y=2), b=c(x=2, p=3))$  $listmap(x, tryGet(y, 0))$ 

# <span id="page-51-0"></span>Index

∗ datasets nyweather , [48](#page-47-0) .evalwith , [4](#page-3-0) args\_env , [4](#page-3-0) args\_list , [4](#page-3-0) callwith , [5](#page-4-0) contains , [5](#page-4-0) dots , [6](#page-5-0) expand.grid , *[16](#page-15-0)* getnames , [6](#page-5-0) is.empty , [7](#page-6-0) List, [7](#page-6-0) list.all , [8](#page-7-0) , *[9](#page-8-0)* list.any , *[8](#page-7-0)* , [9](#page-8-0) list.append , [10](#page-9-0) , *[21](#page-20-0)* , *[32](#page-31-0)* list.apply , [10](#page-9-0) list.cases , [11](#page-10-0) list.cbind , [11](#page-10-0) , *[12](#page-11-0)* , *[32](#page-31-0)* list.class , [12](#page-11-0) list.clean , [13](#page-12-0) list.common , [14](#page-13-0) list.count , [14](#page-13-0) list.do , [15](#page-14-0) list.exclude , [15](#page-14-0) list.expand, [16](#page-15-0) list.extract , [17](#page-16-0) list.filter , [17](#page-16-0) list.find, [18](#page-17-0) list.findi, [18](#page-17-0) list.first , [19](#page-18-0) , *[24](#page-23-0)* list.flatten, [20](#page-19-0) list.group , [20](#page-19-0) , *[44](#page-43-0)* list.if *(*list.is *)* , [22](#page-21-0) list.insert , *[10](#page-9-0)* , [21](#page-20-0) , *[32](#page-31-0)* list.is , [22](#page-21-0) list.iter , [23](#page-22-0) list.join , [23](#page-22-0) list.last , *[19](#page-18-0)* , [24](#page-23-0) list.load , [25](#page-24-0) list.map , [26](#page-25-0) , *[27](#page-26-0)* list.maps , [26](#page-25-0) list.mapv , *[26](#page-25-0)* , [27](#page-26-0) list.match , [28](#page-27-0) list.merge , [28](#page-27-0) list.names , [29](#page-28-0) list.order , [30](#page-29-0) , *[40](#page-39-0)* list.parse , [30](#page-29-0) list.prepend , *[10](#page-9-0)* , *[21](#page-20-0)* , [32](#page-31-0) list.rbind , [32](#page-31-0) list.remove, [33](#page-32-0) list.reverse, [33](#page-32-0) list.sample, [34](#page-33-0) list.save , [34](#page-33-0) list.search , [35](#page-34-0) list.select , [37](#page-36-0) list.serialize , [38](#page-37-0) , *[44](#page-43-0)* list.skip , [38](#page-37-0) , *[39](#page-38-0)* , *[42](#page-41-0) , [43](#page-42-0)* list.skipWhile , *[39](#page-38-0)* , [39](#page-38-0) , *[42](#page-41-0) , [43](#page-42-0)* list.sort , *[30](#page-29-0)* , [40](#page-39-0) list.stack , *[12](#page-11-0)* , *[32](#page-31-0)* , [40](#page-39-0) list.subset , [41](#page-40-0) list.table , [41](#page-40-0) list.take , *[39](#page-38-0)* , [42](#page-41-0) , *[43](#page-42-0)* list.takeWhile , *[39](#page-38-0)* , *[42](#page-41-0)* , [43](#page-42-0) list.ungroup , *[21](#page-20-0)* , [43](#page-42-0) list.unserialize , *[38](#page-37-0)* , [44](#page-43-0) list.unzip , [45](#page-44-0) , *[48](#page-47-0)* list.update, [46](#page-45-0) list.which , [47](#page-46-0) list.zip , *[45](#page-44-0)* , [47](#page-46-0) nyweather , [48](#page-47-0)

rlist-package , [3](#page-2-0)

#### $I<sub>N</sub>DEX$  53

set\_argnames, [48](#page-47-0) subset.list , [49](#page-48-0)

tryEval , [50](#page-49-0) tryGet , [50](#page-49-0)